# **МИНИСТЕРСТВО ОБРАЗОВАНИЯ И НАУКИ РФ**

# **Федеральное государственное бюджетное образовательное учреждение высшего образования**

«ТОМСКИЙ ГОСУДАРСТВЕННЫЙ УНИВЕРСИТЕТ СИСТЕМ УПРАВЛЕНИЯ И РАДИОЭЛЕКТРОНИКИ»

(ТУСУР)

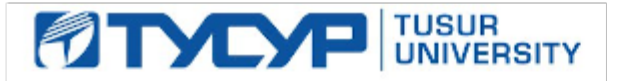

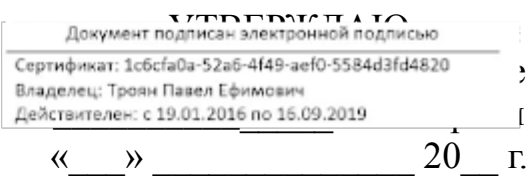

# РАБОЧАЯ ПРОГРАММА УЧЕБНОЙ ДИСЦИПЛИНЫ

# **Компьютерная графика**

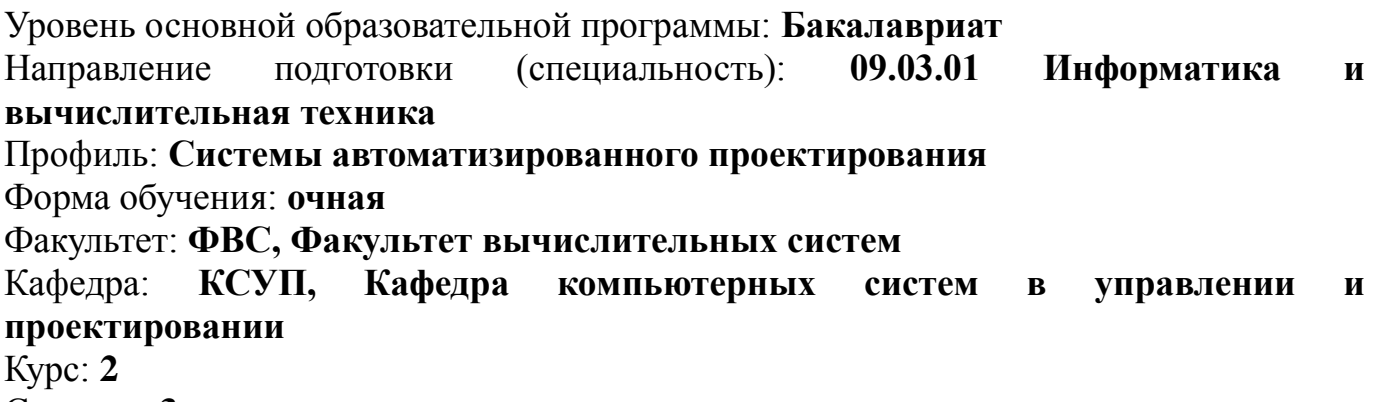

Семестр: **3**

Учебный план набора 2013 года

Распределение рабочего времени

| $N_{2}$        | Виды учебной деятельности    | 3 семестр | Всего | Единицы |
|----------------|------------------------------|-----------|-------|---------|
|                | Лекции                       | 20        | 20    | часов   |
| $\overline{2}$ | Лабораторные занятия         | 34        | 34    | часов   |
| 3              | Всего аудиторных занятий     | 54        | 54    | часов   |
| $\overline{4}$ | Из них в интерактивной форме | 10        | 10    | часов   |
| 5              | Самостоятельная работа       | 54        | 54    | часов   |
| 6              | Всего (без экзамена)         | 108       | 108   | часов   |
|                | Общая трудоемкость           | 108       | 108   | часов   |
|                |                              | 3         | 3     | 3.E     |

Зачет: 3 семестр

Томск 2016

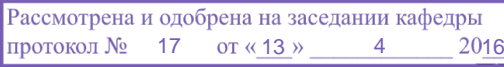

# ЛИСТ СОГЛАСОВАНИЙ

Рабочая программа составлена с учетом требований Федерального Государственного образовательного стандарта высшего образования (ФГОС ВО) по направлению подготовки (специальности) 09.03.01 Информатика и вычислительная техника, утвержденного Приказом Минобрнауки России от 12.01.2016 № 5, рассмотрена и утверждена на заседании кафедры « » \_\_\_\_\_\_\_\_\_ 20, протокол №

Разработчики: доцент каф. КСУП  $Xa\overline{b}$ идина Н. Ю.

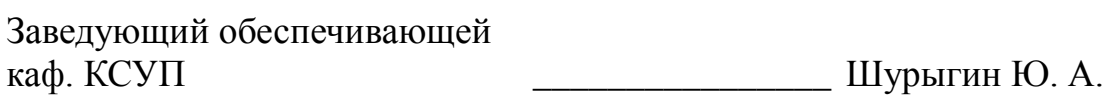

Рабочая программа согласована с факультетом, профилирующей и выпускающей кафедрами направления подготовки (специальности).

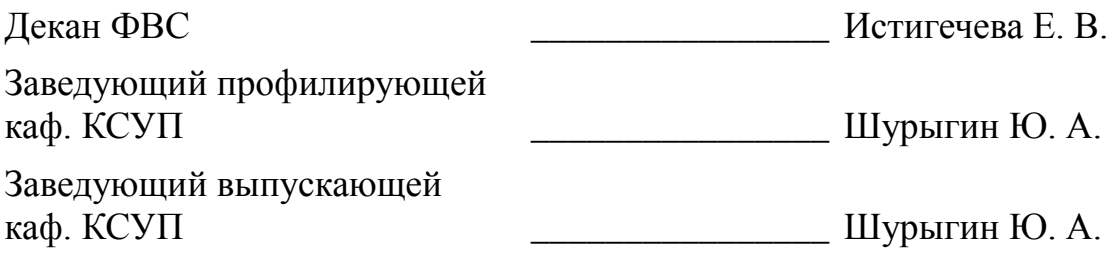

Эксперты:

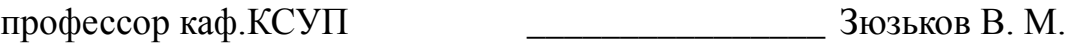

#### 1. Цели и задачи дисциплины

#### 1.1. Цели дисциплины

Основная цель курса — научить будущего специалиста строить современные графические системы, применять методы отображения графической информации в двумерном и трехмерном пространстве, программировать алгоритмы компьютерной графики

#### 1.2. Задачи дисциплины

изучение математических и алгоритмических основ компьютерной графики;  $\equiv$ 

изучение алгоритмов растровой графики; представления пространственных форм: геометрических преобразований;

алгоритмов удаления скрытых линий и поверхностей; определения затененных участков;

изучение методов создания реалистических трехмерных изображений;

знакомство с аппаратными средствами компьютерной графики (средства ввода и визуализации изображений; архитектура графических систем и т.п.);

#### 2. Место дисциплины в структуре ООП

Лиспиплина «Компьютерная графика»  $(B1.B.13.2)$ базовой относится  $\mathbf{K}$ части профессионального цикла обязательных дисциплин.

Предшествующими дисциплинами, формирующими начальные знания, являются следующие дисциплины: Математика, Физика, Информатика, Программирование.

Последующими дисциплинами являются: Геометрическое моделирование.

#### 3. Требования к результатам освоения дисциплины

Процесс изучения дисциплины направлен на формирование следующих компетенций:

ПК-1 Способность разрабатывать модели компонентов информационных систем. включая модели баз данных и модели интерфейсов «человек - электронно-вычислительная машина»

В результате изучения дисциплины студент должен:

знать математические основы компьютерной графики; - алгоритмические основы  $\sim$ компьютерной графики; основные форматы файлов компьютерной графики; - аппаратные средства компьютерной графики

уметь разрабатывать собственные программные комплексы пространственной графики, используя средства компьютерной графики, и эффективно применять средства программирования с использованием объектно-ориентированных сред для успешной реализации аппаратнопрограммных модулей графических систем

владеть технологиями создания программных модулей компьютерной графики; способностью брать на себя ответственность за результаты работы по разработке графических файлов

#### 4. Объем дисциплины и виды учебной работы

Общая трудоемкость дисциплины составляет 3 зачетных единицы и представлена в таблице 4.1. Таблина 41- Трудоемкость дисциплины

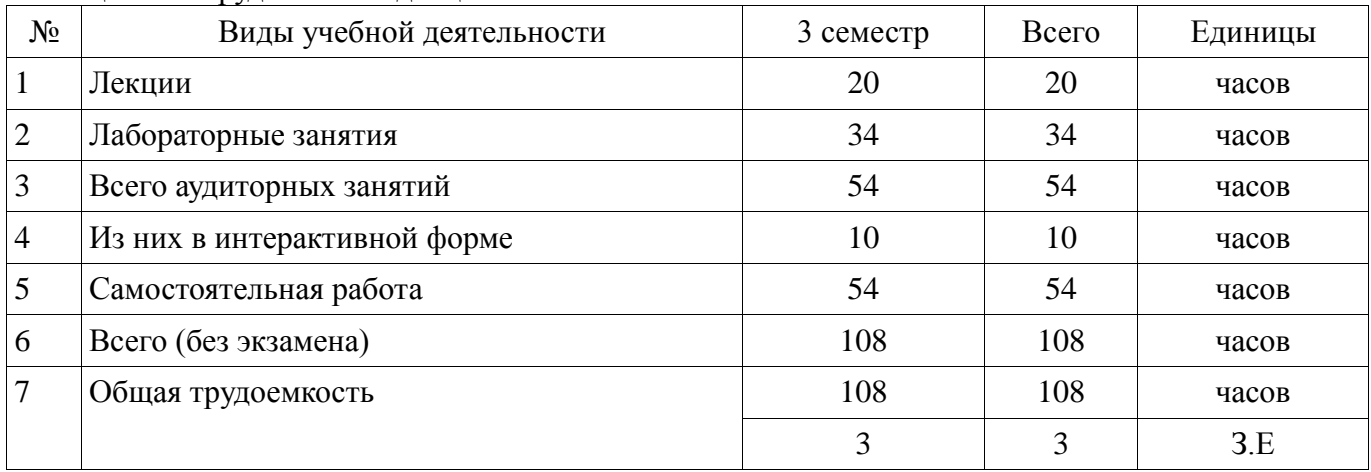

# **5. Содержание дисциплины**

# **5.1. Разделы дисциплины и виды занятий**

Разделы дисциплины и виды занятий приведены в таблице 5.1.

Таблица 5.1 – Разделы дисциплины и виды занятий

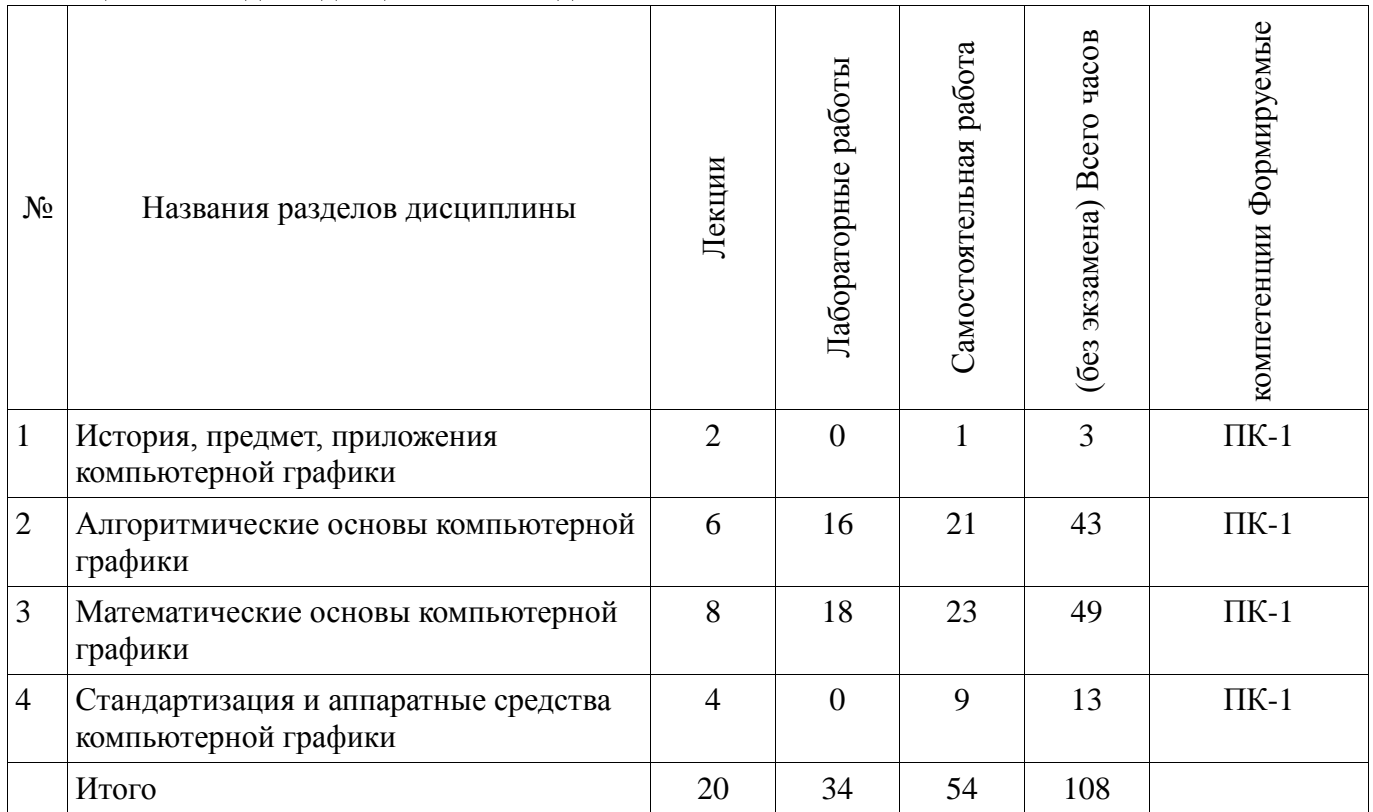

# **5.2. Содержание разделов дисциплины (по лекциям)**

Содержание разделов дисциплин (по лекциям) приведено в таблице 5.2. Таблица 5.2 - Содержание разделов дисциплин (по лекциям)

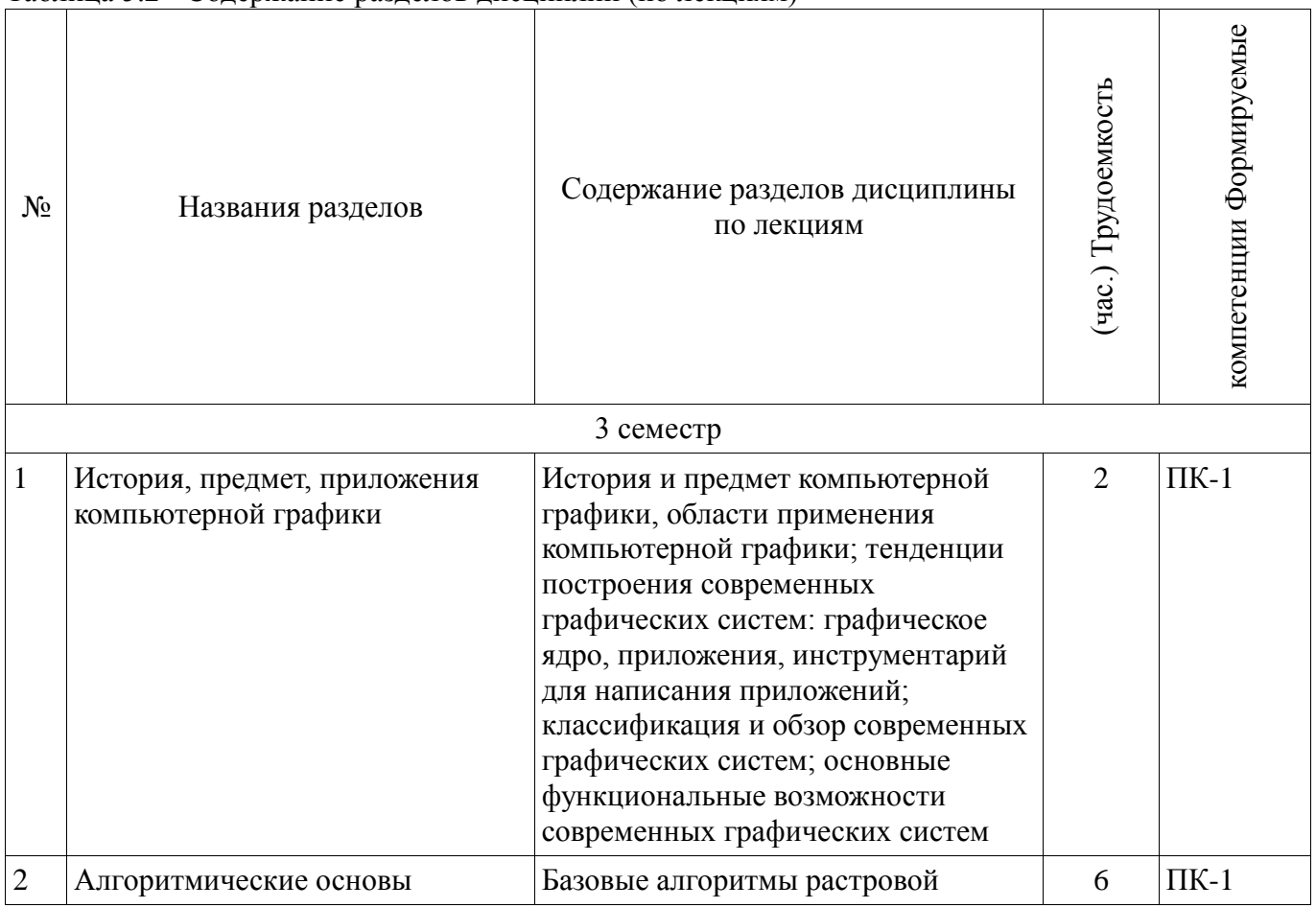

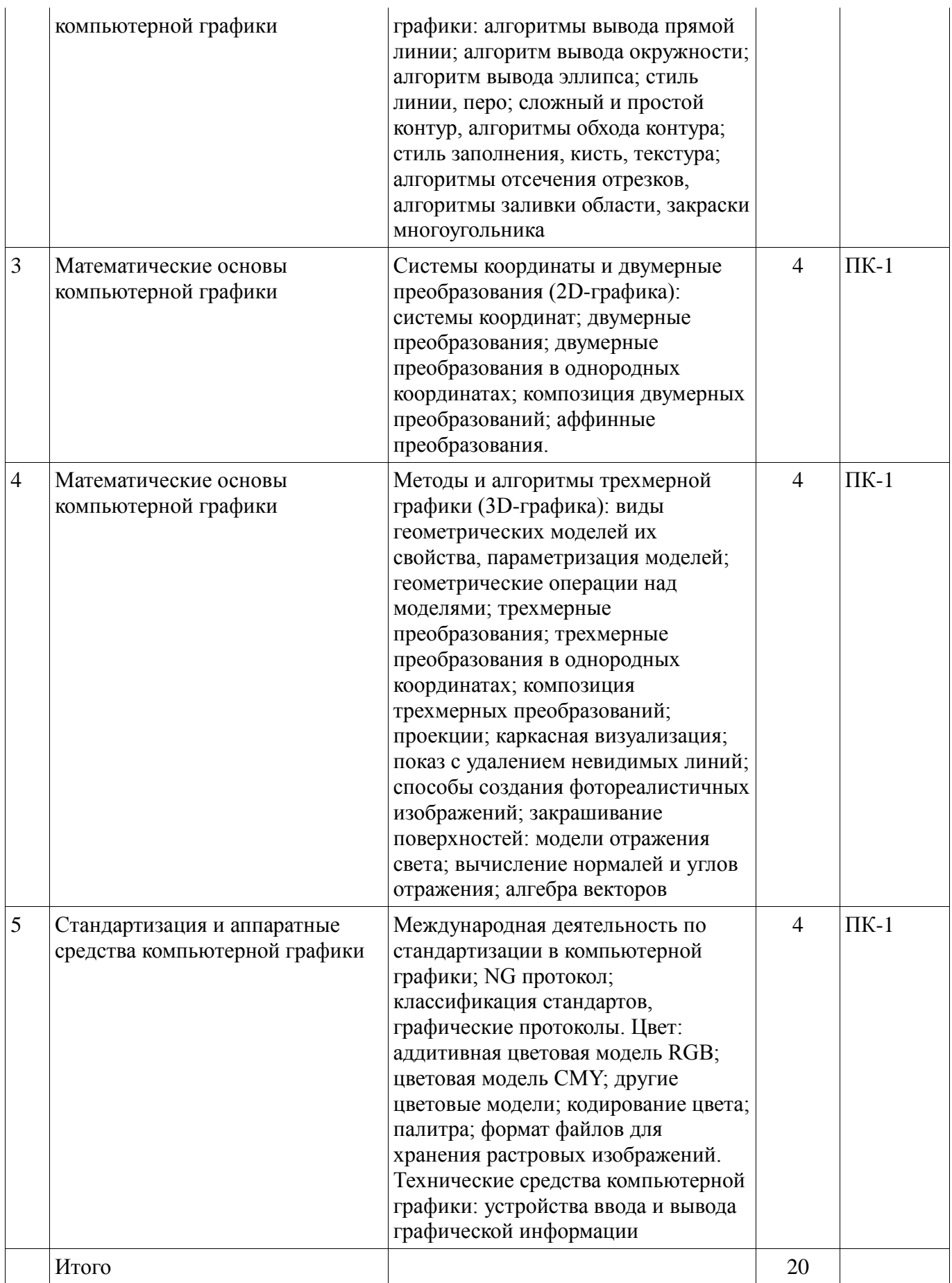

## **5.3. Разделы дисциплины и междисциплинарные связи с обеспечивающими (предыдущими) и обеспечиваемыми (последующими) дисциплинами**

Разделы дисциплины и междисциплинарные связи с обеспечивающими (предыдущими) и обеспечиваемыми (последующими) дисциплинами представ-лены в таблице 5.3.

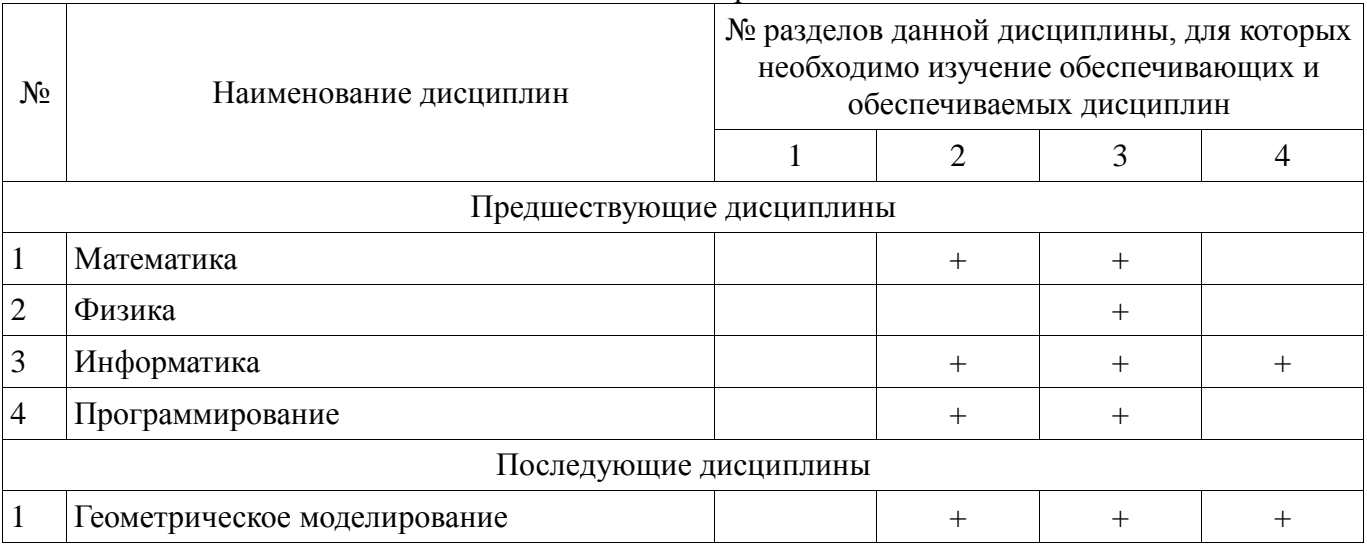

## Таблица 5.3 - Разделы дисциплины и междисциплинарные связи

### **5.4. Соответствие компетенций, формируемых при изучении дисциплины, и видов занятий**

Соответствие компетенций, формируемых при изучении дисциплины, и видов занятий представлено в таблице 5.4

Таблица 5. 4 – Соответствие компетенций и видов занятий, формируемых при изучении дисциплины

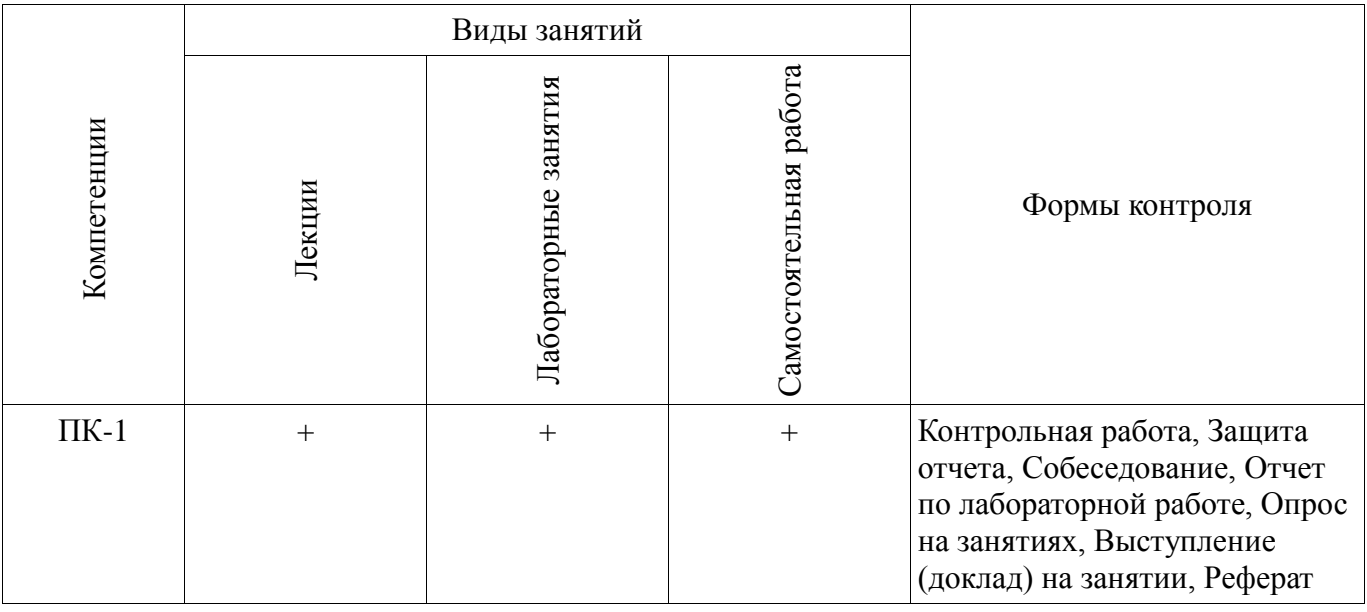

# **6. Интерактивные методы и формы организации обучения**

Технологии интерактивного обучения при разных формах занятий в часах приведены в таблице 6.1

Таблица 6.1 – Технологии интерактивного обучения при разных формах занятий в часах

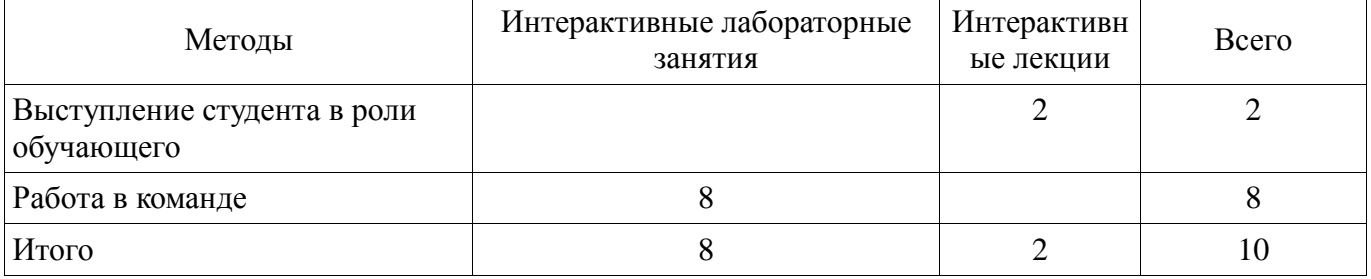

# **7. Лабораторный практикум**

Содержание лабораторных работ приведено в таблице 7.1. Таблица 7. 1 – Содержание лабораторных работ

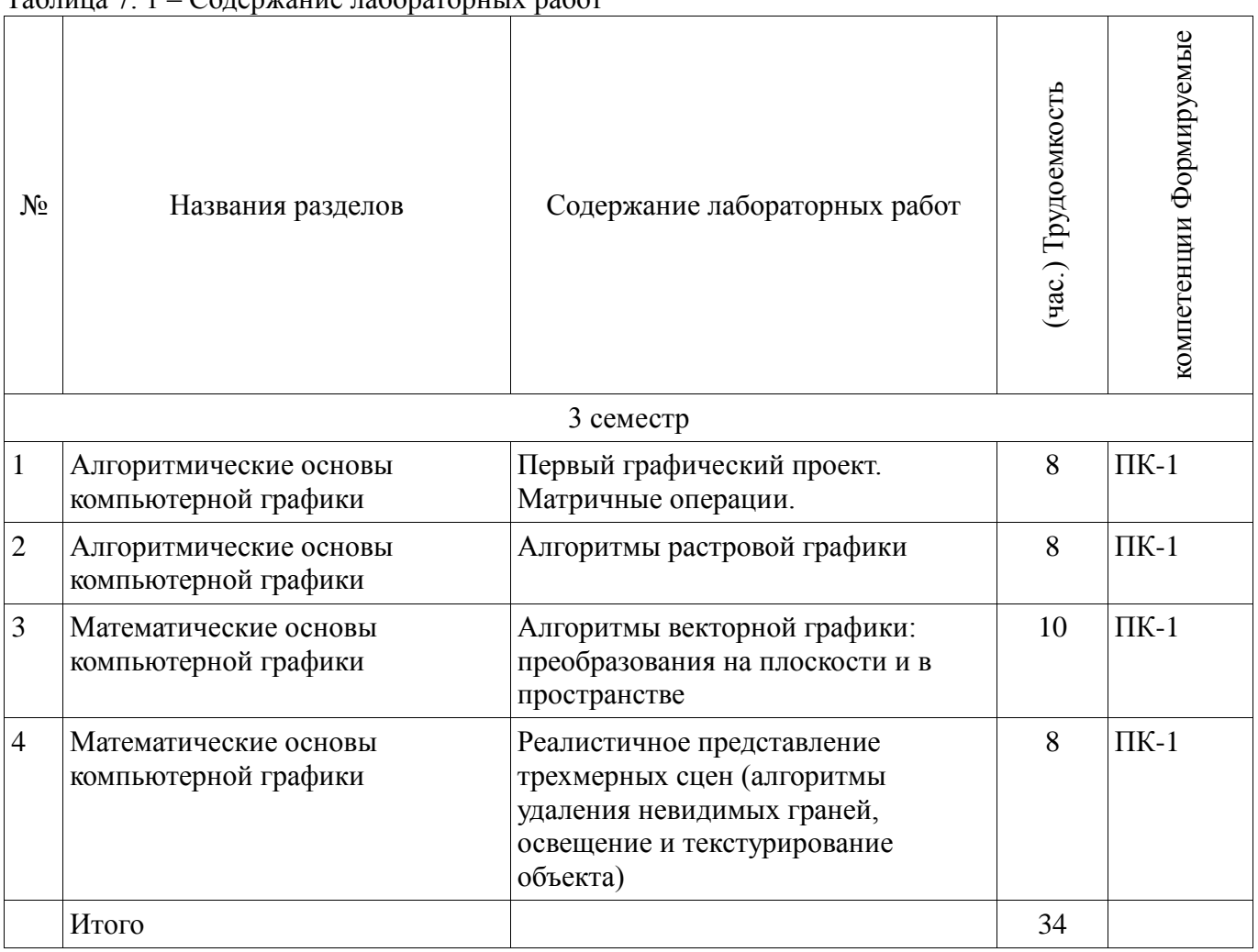

# **8. Практические занятия**

Не предусмотрено РУП

# **9. Самостоятельная работа**

Виды самостоятельной работы, трудоемкость и формируемые компетенции представлены в таблице 9.1.

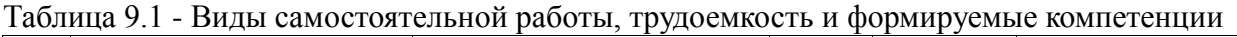

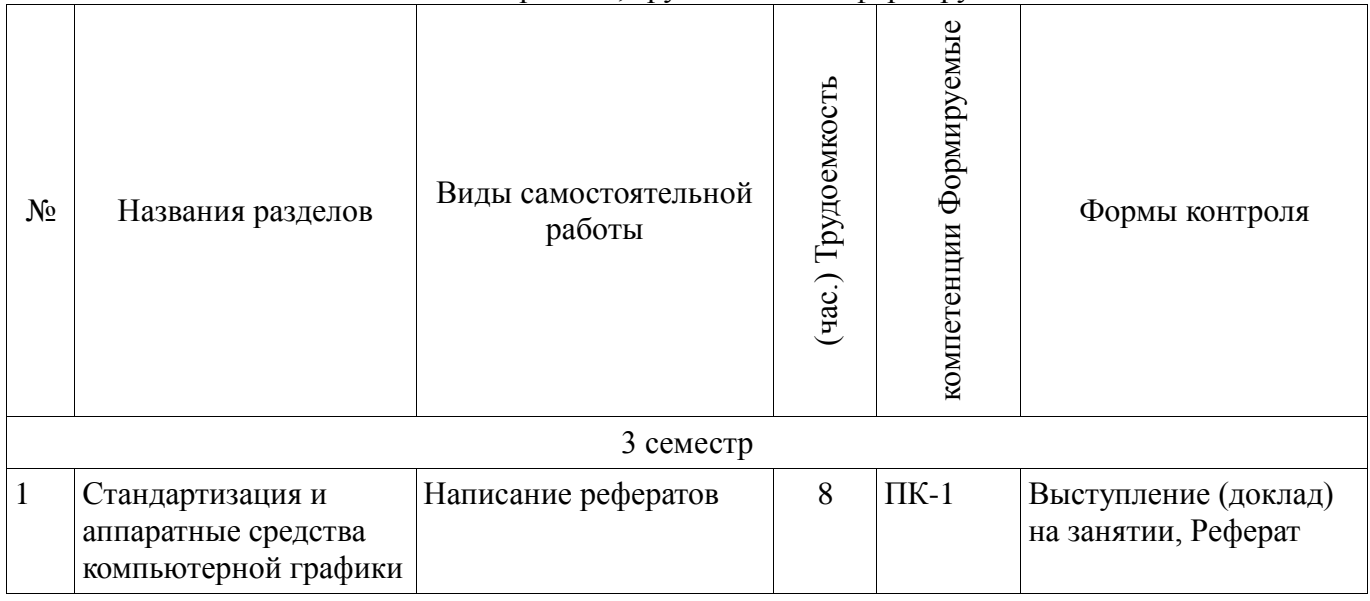

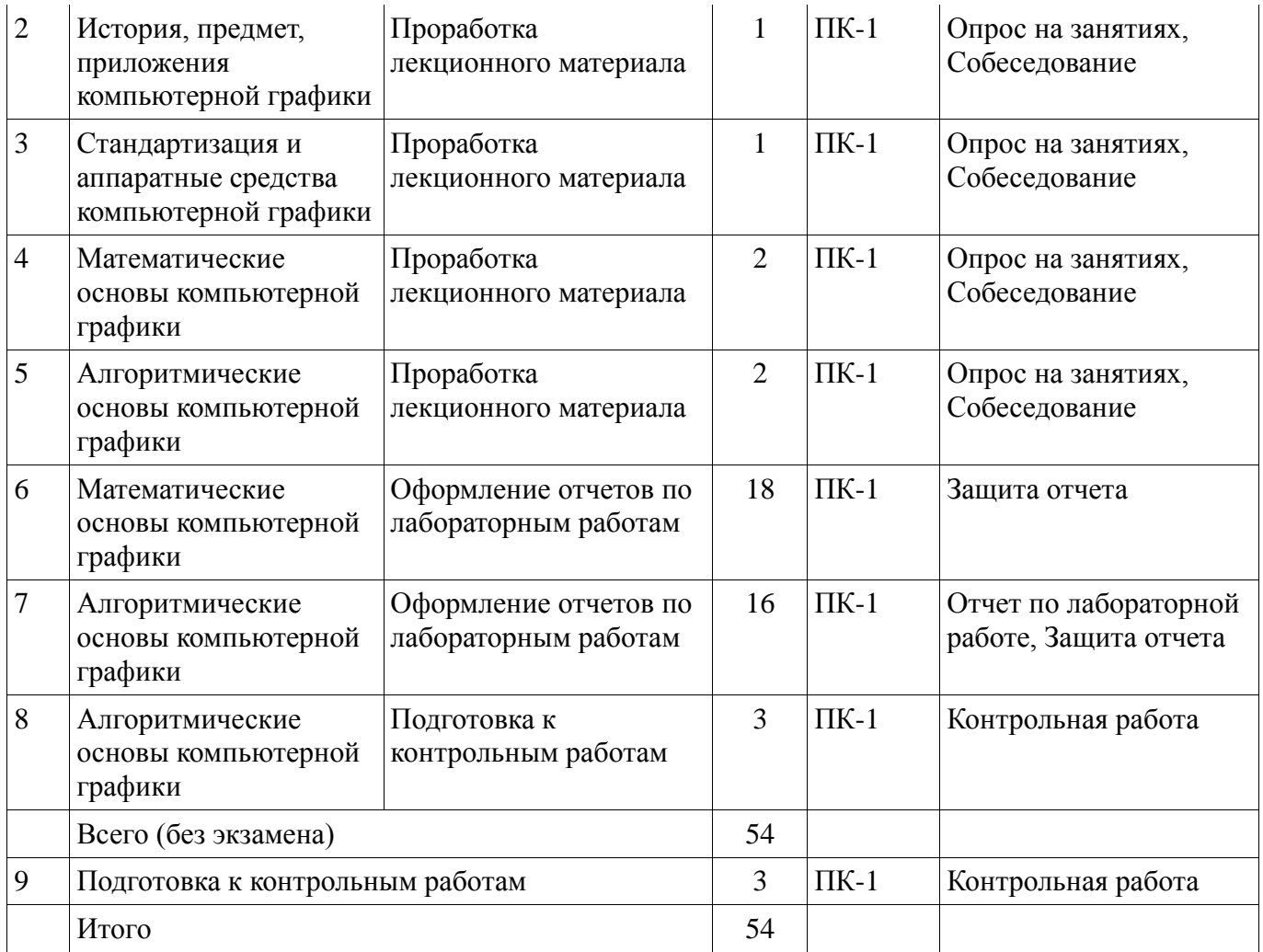

### **9.1. Темы рефератов**

- 1. Области применения компьютерной графики.
- 2. Классификация и обзор современных графических систем.
- 3. Организация диалога в графических системах.
- 4. Стандарты в области разработки графических систем.
- 5. Технические средства компьютерной графики: мониторы.
- 6. Технические средства компьютерной графики: графические адаптеры.
- 7. Технические средства компьютерной графики: плоттеры.
- 8. Технические средства компьютерной графики: принтеры.
- 9. Технические средства компьютерной графики: сканеры.
- 10. Графические процессоры.
- 11. Форматы хранения графической информации.
- 12. Программные средства компьютерной графики: СorelDraw.
- 13. Программные средства компьютерной графики: PhotoShop.
- 14. Программные средства компьютерной графики: 3DMax.

## **10. Курсовая работа**

## Не предусмотрено РУП

### **11. Рейтинговая система для оценки успеваемости студентов**

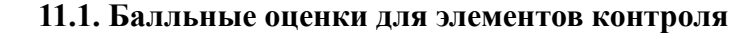

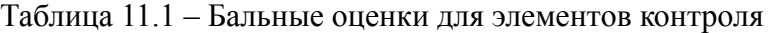

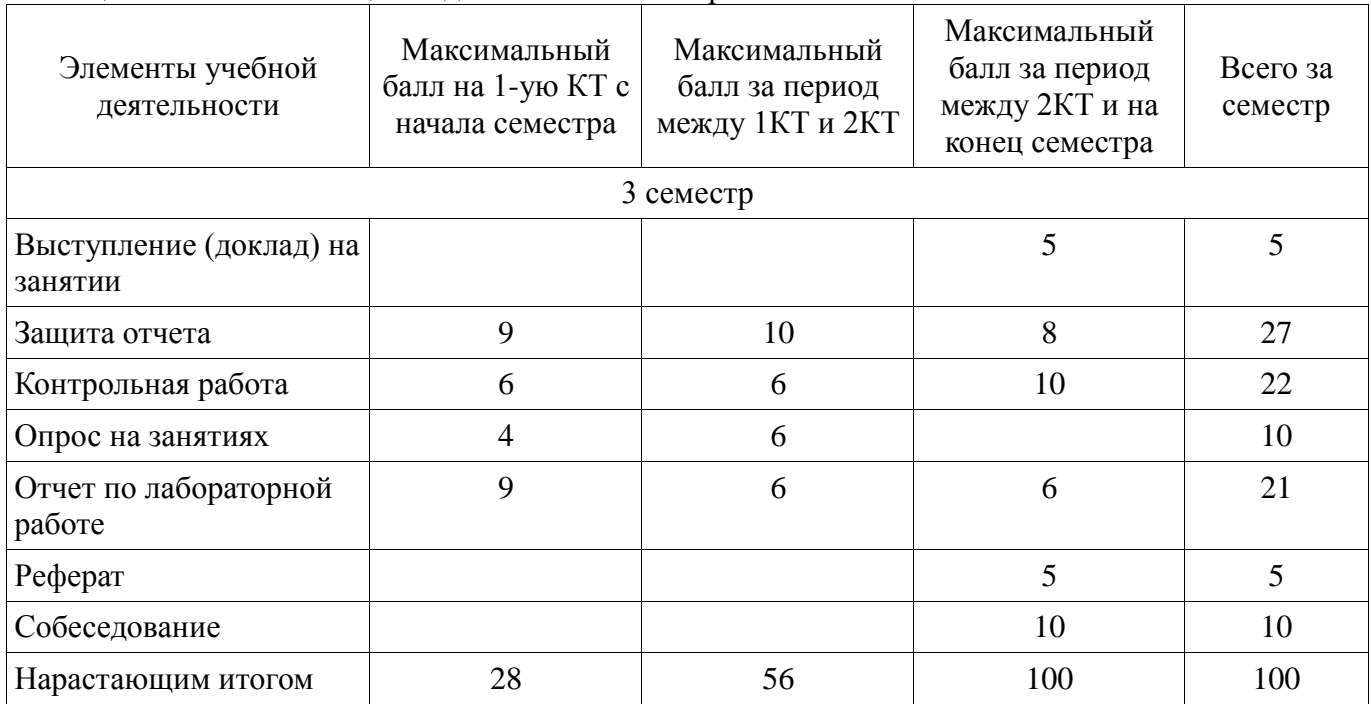

### **11.2. Пересчет баллов в оценки за контрольные точки**

Пересчет баллов в оценки за контрольные точки представлен в таблице 11.2. Таблица 11. 2 – Пересчет баллов в оценки за контрольные точки

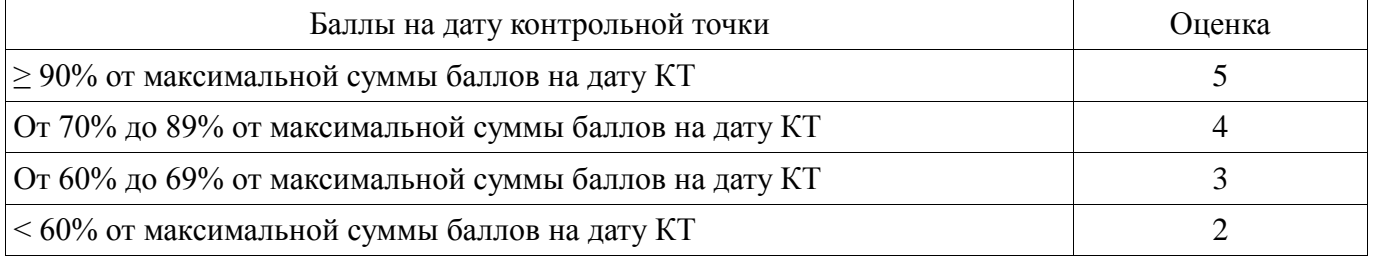

# **11.3. Пересчет суммы баллов в традиционную и международную оценку**

Пересчет суммы баллов в традиционную и международную оценку представлен в таблице 11.3.

Таблица 11. 3 – Пересчет суммы баллов в традиционную и международную оценку

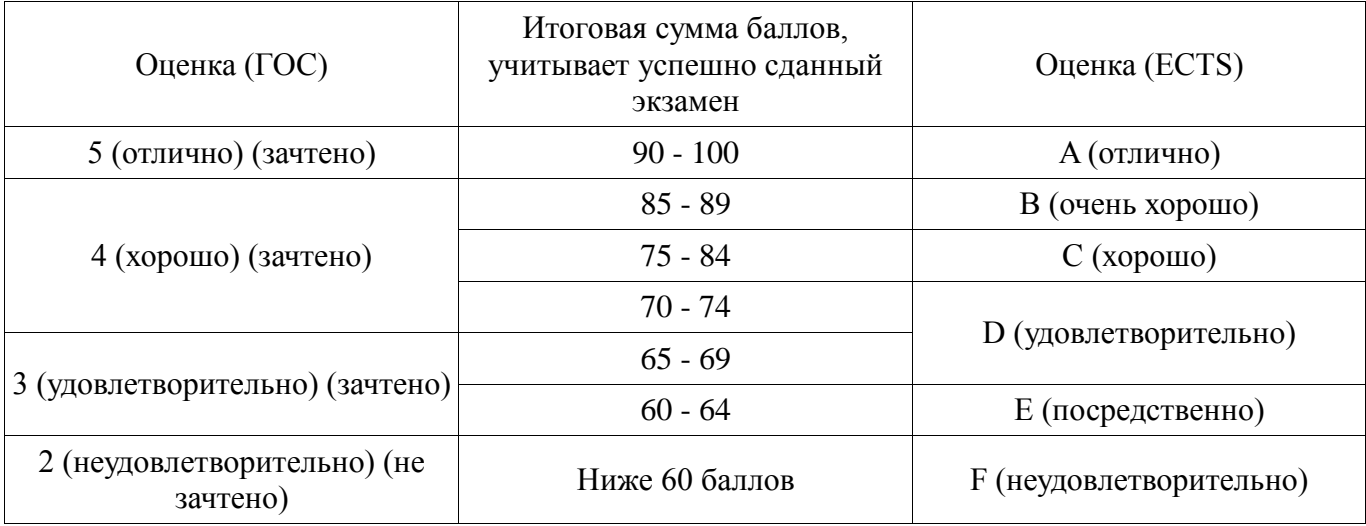

## **12. Учебно-методическое и информационное обеспечение дисциплины**

### **12.1. Основная литература**

1. Компьютерная графика: Учебное пособие / Люкшин Б. А. – 2012. 127 с. [Электронный ресурс] - Режим доступа: https://edu.tusur.ru/training/publications/1864, свободный.

#### **12.2. Дополнительная литература**

1. Порев, В. Компьютерная графика: Учебное пособие / В. Н. Порев. - СПб.: БХВ-Петербург, 2005. - 428[4] с (наличие в библиотеке ТУСУР - 60 экз.)

2. Алгоритмические основы растровой машинной графики : учебное пособие / Д. В. Иванов [и др.]. - М. : Интернет-Университет Информационных Технологий, 2007. - М. : БИНОМ. Лаборатория знаний, 2007. - 283[5] с (наличие в библиотеке ТУСУР - 1 экз.)

3. Сиденко, Л. А. Компьютерная графика и геометрическое моделирование [Текст] : учебное пособие / Л. А. Сиденко. - СПб. : ПИТЕР, 2009. - 224 с (наличие в библиотеке ТУСУР - 1 экз.)

4. Роджерс, Д. Алгоритмические основы машинной графики / Д. Роджерс ; пер.: С. А. Вичес, Г. В. Олохтонова, П. А. Монахов ; ред. пер.: Ю. М. Баяковский, В. А. Галактионов. - М. : Мир, 1989. - 504 с. (наличие в библиотеке ТУСУР - 28 экз.)

5. Поляков, А.Ю. Программирование графики GDI+ и DirectX: Современные методы программирования компьютерной графики: для программистов/ А. Ю. Поляков, В. А. Брусенцев. - СПб.: БХВ-Петербург, 2005. - 357[3] с (наличие в библиотеке ТУСУР - 9 экз.)

6. Блинова, Т. А. Компьютерная графика [Текст] : учебное пособие / Т. А. Блинова, В. Н. Порев ; ред. В. Н. Порев. - Киев : Юниор, 2006. - 514 с (наличие в библиотеке ТУСУР - 3 экз.)

### **12.3. Учебно-методическое пособие и программное обеспечение**

1. Хабибулина Н. Ю. Компьютерная графика : учеб. методич. пособие по выполнению лабораторных и самостоятельных работ для для бакалавров направления 09.03.01 – «Информатика и вычислительная техника», направленность «Системы автоматизированного проектирования»/ Н. Ю. Хабибулина. – Томск : Томск. гос. ун-т систем упр. и радиоэлектроники, каф. КСУП, 2016. – 98 с.- [Электронный ресурс]. - http://new.kcup.tusur.ru/library/kompjuternaja-grafika-uchebno-metodposobie-dlja-bakalavrov-090301

### **12.4. Базы данных, информационно справочные и поисковые системы**

1. Поисковые системы: http://www.google.com, http://www.ya.ru

2. Электронная база данных учебно-методических разработок каф. КСУП: http://new.kcup.tusur.ru/library

3. Доступ к электронным ресурсам на научно-образовательном портале университета http://edu.tusur.ru/training/publications

4. Доступ к электронному каталогу библиотеки университета - http://lib.tusur.ru/

### **13. Материально-техническое обеспечение дисциплины**

терминальные ПЭВМ, 12 шт. Duron800 MHz, 128 Mb RAM и 9 шт. Athlon 3500 MHz, 512Mb RAM, HDD 40 Gb.

#### **14. Фонд оценочных средств**

Фонд оценочных средств приведен в приложении 1.

### **15. Методические рекомендации по организации изучения дисциплины**

I. Замечания:

1) задание на каждую следующую лабораторную работу выдаются после защиты текущей лабораторной работы;

2) при выполнении лабораторной работы в неустановленный срок за каждую неделю просрочки максимальный балл уменьшается на единицу.

Проведение зачета является обязательным. Независимо от набранной в семестре текущей суммы баллов, обязательным условием для допуска к зачету является выполнение студентом всех необходимых по рабочей программе видов занятий: выполнение контрольных работ, защиты всех лабораторных работ.

Зачетная составляющая балльной оценки входит в итоговую сумму баллов.

II. Методические рекомендации по организации лекционного занятия "Презентации с использованием слайдов с обсуждением (с заявленными ошибками)"

Цель: активизация внимания студентов и вовлечение их в процесс усвоения знаний Задачи:

- заинтересовать студентов в процессе усвоения знаний,

- вовлечь студентов в процесс обсуждения получаемых знаний для поиска объявленных ошибок,

- развитие коммуникативных навыков (навыков общения);

- снятие психологической и физической нагрузки на занятии.

Тема лекции – «Трехмерные преобразования в однородных координатах (преобразования в пространстве)»

Количество планируемых ошибок – 7.

1. Подготовительная работа, проведенная на предшествующей лекции

1.1. Студенты проинформированы о цели и методике проведения лекции, об их задачах.

1.2. Объявлены тема лекции и примерное количество запланированных ошибок.

1.3. До студентов доведен перечень вопросов, которые им необходимо повторить для эффективного участия в работе:

а) Преобразование плоских фигур.

б) Понятие «однородные координаты».

в) Двумерные преобразования в однородных координатах.

г) Матричное и векторное умножение.

1.4. Для подготовки к лекции рекомендована литература:

а) Порев, В. Компьютерная графика: Учебное пособие / В. Н. Порев. - СПб.: БХВ-Петербург, 2005. - 428[4] с. (60 экз.)

б) Презентации лекций, размещенные на сайте кафедры: http://new.kcup.tusur.ru/library

в) Люкшин, Б. А. Компьютерная графика [Электронный ресурс] : учебное пособие / Б. А. Люкшин ; Томский государственный университет систем управления и радиоэлектроники (Томск). Электрон. текстовые дан. - Томск : [б. и.], 2012. - on-line, 127 с. – URL: http://edu.tusur.ru/training/publications/1864

2. Характеристика лекционного материала

Лекция проводится с использованием мультимедийной презентации. Материал лекции разделен на три раздела:

Название раздела Количество планируемых ошибок

Однородные координаты в трехмерном пространстве 2

Простейшие трехмерные преобразования 3

Композиция трехмерных преобразований 2

Типы вводимых ошибок

- математические – как бы случайные ошибки в математических соотношениях и выражениях.

- логические – ошибки в логических выводах и умозаключениях.

3. Работа на лекции

3.1. Организационный этап – в связи с тем, что проводится поточная лекция, студенты разделены на группы по 6-9 человек, занявшие места в аудитории так, чтобы обеспечить возможность обсуждения материала в каждой из групп. Им предложено определить, кто будет играть роль спикеров, организующих обсуждение прослушанного материала и представляющих результаты обсуждения на этапе рефлексии.

3.2. Основной этап – материал лекции представлен в виде трех блоков, после каждого из которых студентам предлагается по 5 минут времени для его обсуждения и поиска ошибок. При этом им предоставляется возможность многократного просмотра слайдов презентации в пределах данного блока.

3.3. Этап рефлексии

Продолжительность данного этапа – около 8 минут. За это время представители (спикеры) малых групп докладывают о результатах поиска ошибок. После выступлений спикеров студентам демонстрируются слайды с указанием введенных ошибок, и дается оценка активности их работы в ходе занятия.

### **МИНИСТЕРСТВО ОБРАЗОВАНИЯ И НАУКИ РФ**

#### **Федеральное государственное бюджетное образовательное учреждение высшего образования**

## «ТОМСКИЙ ГОСУДАРСТВЕННЫЙ УНИВЕРСИТЕТ СИСТЕМ УПРАВЛЕНИЯ И РАДИОЭЛЕКТРОНИКИ» (ТУСУР)

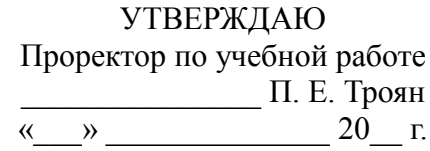

### ФОНД ОЦЕНОЧНЫХ СРЕДСТВ ПО УЧЕБНОЙ ДИСЦИПЛИНЕ

**Компьютерная графика**

Уровень основной образовательной программы: **Бакалавриат** Направление подготовки (специальность): **09.03.01 Информатика и вычислительная техника** Профиль: **Системы автоматизированного проектирования** Форма обучения: **очная** Факультет: **ФВС, Факультет вычислительных систем** Кафедра: **КСУП, Кафедра компьютерных систем в управлении и проектировании** Курс: **2** Семестр: **3**

Учебный план набора 2013 года

Разработчики:

доцент каф. КСУП Хабибулина Н. Ю.

Зачет: 3 семестр

Томск 2016

#### 1. Ввеление

Фонд оценочных средств (ФОС) является приложением к рабочей программе дисциплины (практики) и представляет собой совокупность контрольно-измерительных материалов (типовые задачи (задания), контрольные работы, тесты и др.) и методов их использования, предназначенных для измерения уровня достижения студентом установленных результатов обучения.

ФОС по дисциплине (практике) используется при проведении текущего контроля успеваемости и промежуточной аттестации студентов.

Перечень закрепленных за дисциплиной (практикой) компетенций приведен в таблице 1. Таблица 1 - Перечень закрепленных за дисциплиной компетенций

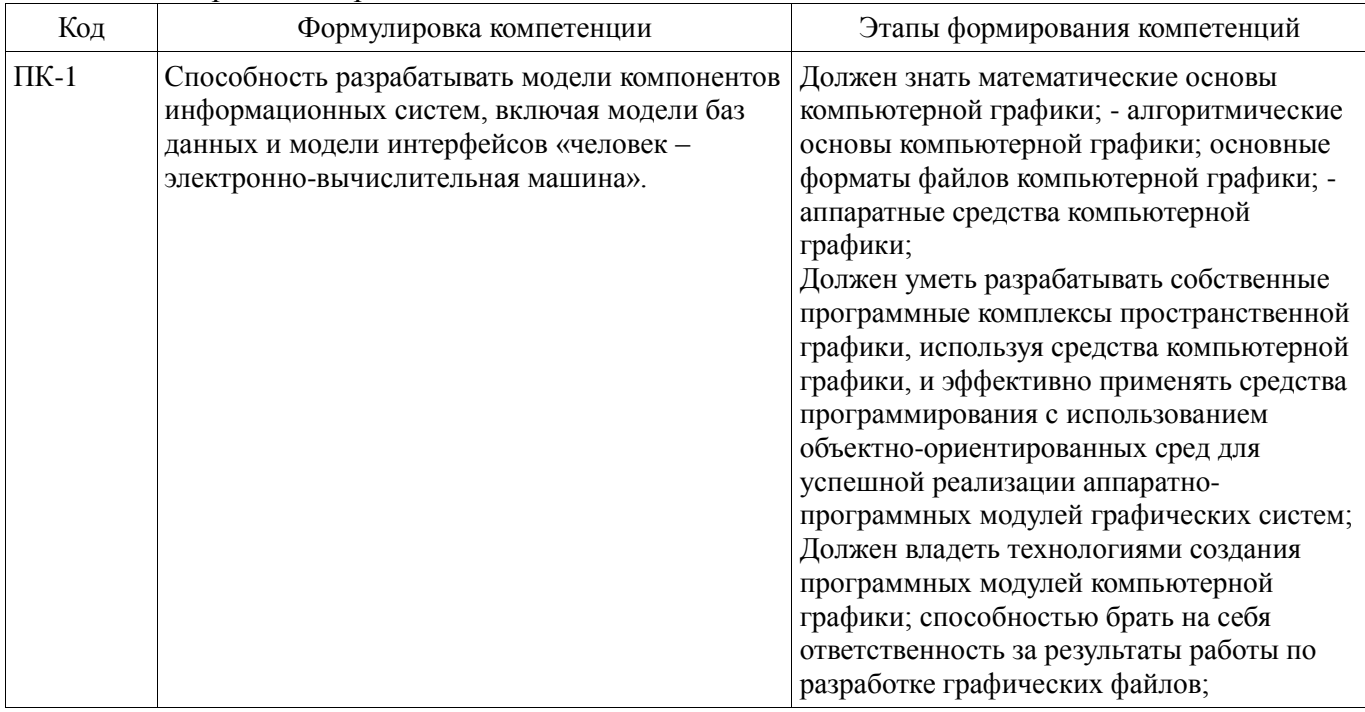

Общие характеристики показателей и критериев оценивания компетенций на всех этапах приведены в таблице 2.

Таблица 2 – Общие характеристики показателей и критериев оценивания компетенций по этапам

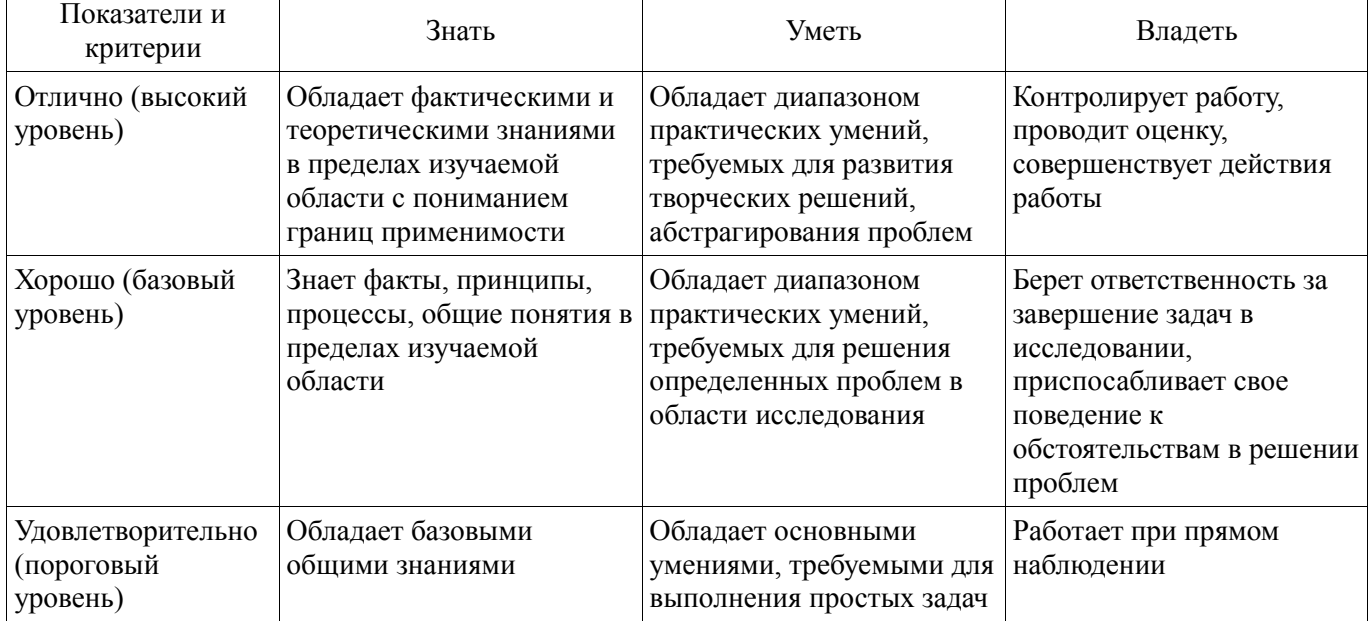

#### 2 Реализация компетенций

### 2.1 Компетенция ПК-1

ПК-1: Способность разрабатывать модели компонентов информационных систем, включая модели баз данных и модели интерфейсов «человек - электронно-вычислительная машина»..

Для формирования компетенции необходимо осуществить ряд этапов. Этапы формирования

компетенции, применяемые для этого виды занятий и используемые средства оценивания представлены в таблице 3.

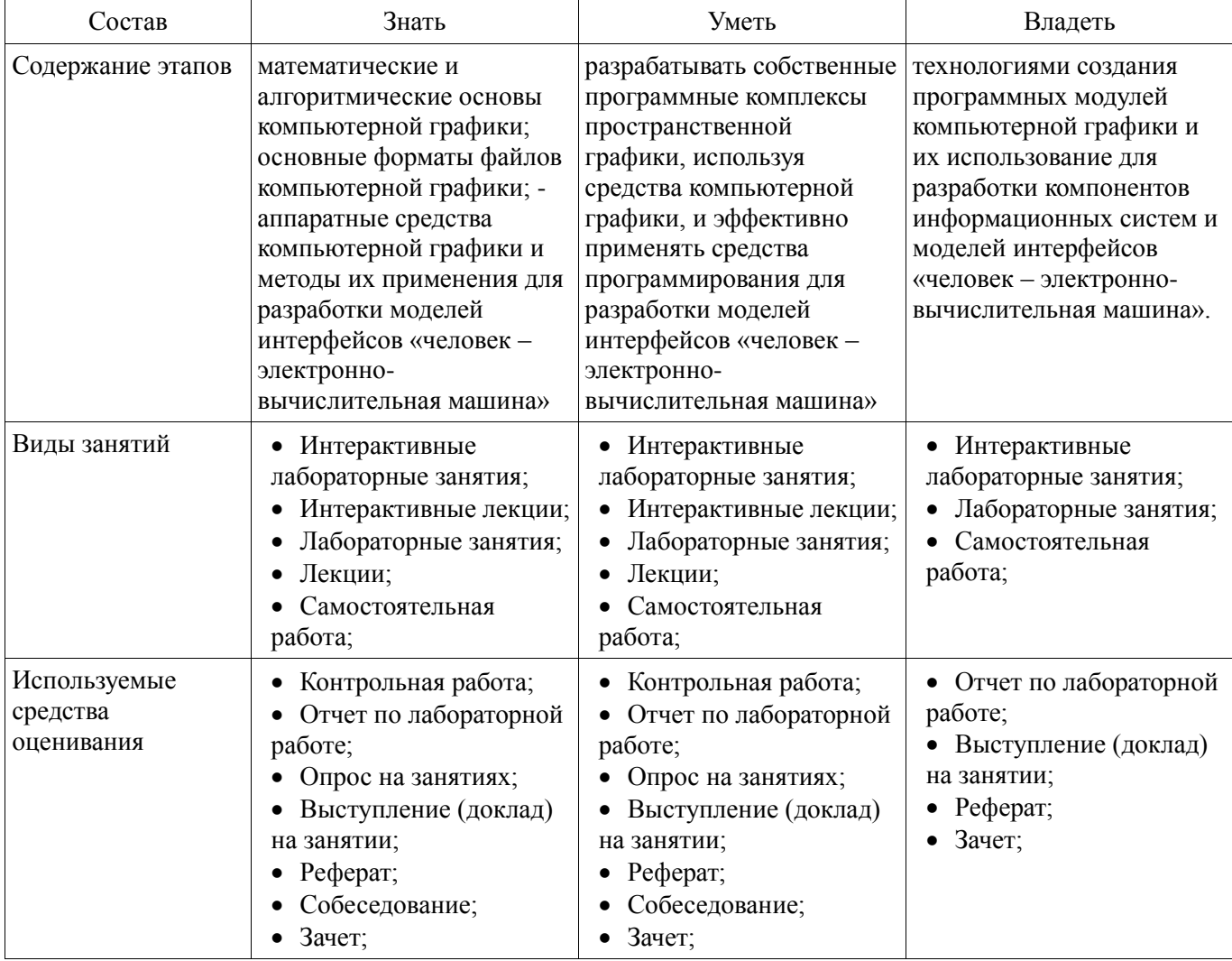

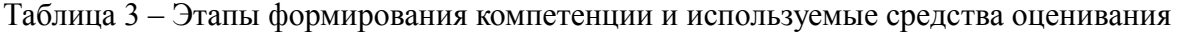

Формулировка показателей и критериев оценивания данной компетенции приведена в таблице 4.

Таблица 4 – Показатели и критерии оценивания компетенции на этапах

| Состав                       | Знать                                                                                                    | Уметь                                                                                                    | Владеть                                                                                                    |
|------------------------------|----------------------------------------------------------------------------------------------------|----------------------------------------------------------------------------------------------------|----------------------------------------------------------------------------------------------------|
| Отлично<br>(высокий уровень) | аппаратные средства<br>компьютерной графики,<br>используемые при<br>разработке компонентов<br>информационных систем<br>и моделей интерфейсов<br>"человек ЭВМ".<br>математические и<br>алгоритмические<br>преобразования<br>компьютерной графики и<br>их применение при<br>разработке компонентов<br>информационных систем<br>и моделей интерфейсов<br>"человек ЭВМ";<br>принципы хранения<br>данных в форматах<br>файлов компьютерной<br>графики и их | • обладает диапазоном<br>практических умений для<br>разработки собственных<br>компонентов<br>информационных систем<br>и моделей интерфейсов<br>"человек ЭВМ"; | • технологиями создания<br>компонентов<br>информационных систем<br>и моделей интерфейсов<br>"человек ЭВМ";<br>программными<br>средствами разработки<br>компонентов<br>информационных систем<br>и моделей интерфейсов<br>"человек ЭВМ"; |

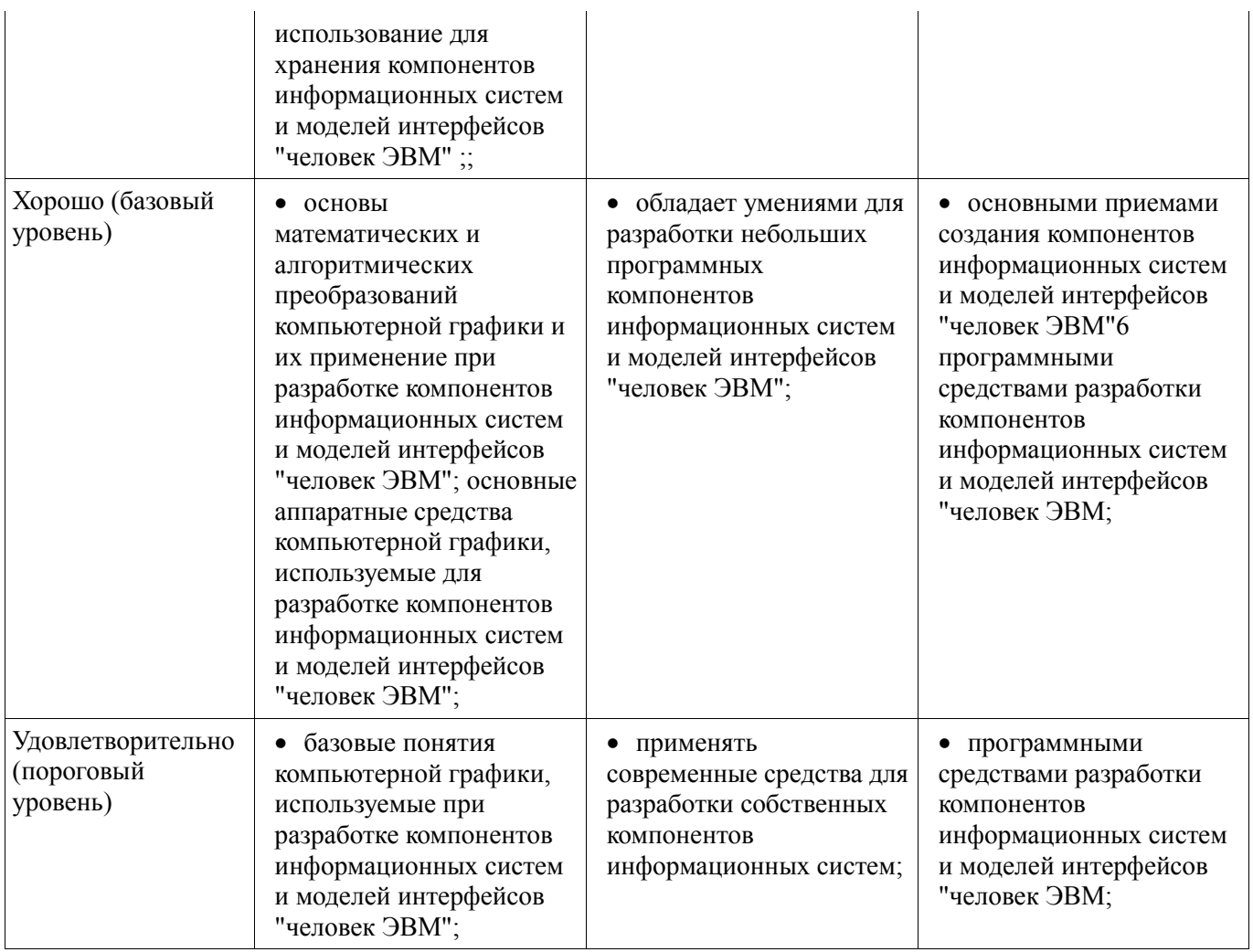

### **3 Типовые контрольные задания**

Для реализации вышеперечисленных задач обучения используются типовые контрольные задания или иные материалы, необходимые для оценки знаний, умений, навыков и (или) опыта деятельности, характеризующих этапы формирования компетенций в процессе освоения образовательной программы, в следующем составе.

### **3.1 Темы рефератов**

- Области применения компьютерной графики.
- Классификация и обзор современных графических систем.
- Организация диалога в графических системах.
- Стандарты в области разработки графических систем.
- Технические средства компьютерной графики: мониторы.
- Технические средства компьютерной графики: графические адаптеры.
- Технические средства компьютерной графики: плоттеры.
- Технические средства компьютерной графики: принтеры.
- Технические средства компьютерной графики: сканеры.
- Графические процессоры.
- Форматы хранения графической информации.
- Программные средства компьютерной графики: СorelDraw.
- Программные средства компьютерной графики: PhotoShop.
- Программные средства компьютерной графики: 3DMax.

### **3.2 Вопросы на собеседование**

1. Классификация современных графических систем 2. Области применения компьютерной графики 3. Алгоритмы генерации отрезка. 4. Стиль линии. Алгоритмы формирования стилей линии. 5. Генерация окружностей 6. Алгоритмы обхода контура (простого и сложного) 7. Закрашивание замкнутых областей. 8. Алгоритмы отсечения. 9. Преобразования на плоскости 10.

Преобразование в пространстве 11. Проецирование. Виды плоских проекций 12. Модели описания объектов 13. Визуализация объемных изображений. Удаление невидимых частей фигуры. 14. Создание фотореалистичного изображения сцены. 15. Технические средства компьютерной графики. 16. Форматы хранения графической информации. Основные понятия 1. Определить понятия «векторная графика» и «растровая графика». 2. Понятие четырех- и восьмисвязности областей. 3. Что означает термин «инвариантность». 4. Что такое затравка. 5. Что такое однородные координаты. 6. Что такое проецирование. 7. На какие два класса делятся области, предназначенные для закраски, по способу задания Практическая часть Задача 1. Выполните следующие двумерные преобразования: 1. поворот треугольника с вершинами в точках  $A(-1, 6)$ ,  $B(2, 4)$ , C(-2, 0) на 90° относительно начала координат. 2. отражение треугольника с вершинами в точках A(-1, 6), B(2, 4), C(-2, 0) относительно оси Y. Задача 2. Выполните следующие пространственные преобразования: 1. двукратное сжатие четырехугольника с вершинами в точках  $A(1,1,0), B(1,3,0), C(3,0,0), D(3,3,0)$  с помощью общего масштабирования. Найти физические координаты преобразованного четырехугольника A\*B\*C\*D\*. 2. перенос четырехугольника с вершинами в точках  $A(1,1,0)$ ,  $B(1,3,0)$ ,  $C(3,0,0)$ ,  $D(3,3,0)$  по оси Y на 2 единицы. Задача 3. 1. Разложите отрезок A(0, 0), B(-7, 3) в растр с помощью алгоритма Брезенхема. 2. Разложите отрезок А(0, 0), В(-5, -9) в растр с помошью алгоритма Брезенхема. Залача 4, 1, Заполните многоугольник простым алгоритмом с затравкой. Затравочный пиксел (3,1). 2. Задача 5. 3. 1. Определите видимость отрезков простым алгоритмом. Координаты окна  $(0,0)$ ,  $(5,0)$ ,  $(0,5)$ ,  $(5,5)$ . Координаты отрезков: 1. А(4,4), В(6,6). 2. А(4,6), В(1,7). 3. А(1,1), В(4,4). Задача 6. 1. Определить видимость граней АНСВ и ВЕГС шестигранника по алгоритму Робертса. Координаты вершин шестигранника  $A(1,0,0), B(5,0,0), E(5,5,0), D(1,5,0), C(5,0,3), F(5,5,3), G(1,5,3), H(1,0,3)$ . Точка наблюдения N(20, -3,  $3)$ .

#### 3.3 Темы опросов на занятиях

- Международная деятельность по стандартизации в компьютерной графики; NG протокол; классификация стандартов, графические протоколы. Цвет: аддитивная цветовая модель RGB; цветовая модель СМҮ; другие цветовые модели; кодирование цвета; палитра; формат файлов для хранения растровых изображений. Технические средства компьютерной графики: устройства ввода и вывода графической информации

- Методы и алгоритмы трехмерной графики (3D-графика): виды геометрических моделей их свойства, параметризация моделей; геометрические операции над моделями; трехмерные преобразования; трехмерные преобразования в однородных координатах; композиция трехмерных преобразований; проекции; каркасная визуализация; показ с удалением невидимых линий; способы создания фотореалистичных изображений; закрашивание поверхностей: модели отражения света; вычисление нормалей и углов отражения; алгебра векторов

- Системы координаты и двумерные преобразования (2D-графика): системы координат; двумерные преобразования; двумерные преобразования в однородных координатах; композиция двумерных преобразований; аффинные преобразования.

- Базовые алгоритмы растровой графики: алгоритмы вывода прямой линии; алгоритм вывода окружности; алгоритм вывода эллипса; стиль линии, перо; сложный и простой контур, алгоритмы обхода контура; стиль заполнения, кисть, текстура; алгоритмы отсечения отрезков, алгоритмы заливки области, закраски многоугольника

- История и предмет компьютерной графики, области применения компьютерной графики; тенденции построения современных графических систем: графическое ядро, приложения, инструментарий для написания приложений; классификация и обзор современных графических систем; основные функциональные возможности современных графических систем

#### 3.4 Темы докладов

- Области применения компьютерной графики.
- Классификация и обзор современных графических систем.
- Организация диалога в графических системах.
- Стандарты в области разработки графических систем.
- Технические средства компьютерной графики: мониторы.
- Технические средства компьютерной графики: графические адаптеры.
- Технические средства компьютерной графики: плоттеры.
- Технические средства компьютерной графики: принтеры.
- Технические средства компьютерной графики: сканеры.
- Графические процессоры.
- Форматы хранения графической информации.
- Программные средства компьютерной графики: СorelDraw.
- Программные средства компьютерной графики: PhotoShop.
- Программные средства компьютерной графики: 3DMax.

## **3.5 Темы контрольных работ**

 *Контрольная работа 1 по дисциплине «Компьютерная графика»* 1. Цифрового дифференциального анализатора (обычный) для генерации векторов. 2. Алгоритм Брезенхема для генерации векторов 3. Генерация окружности - Алгоритм Брезенхема 4. Определение принадлежности пикселя многоугольнику 5. Простой алгоритм заливки (рекурсивный алгоритм) 6. Алгоритм обхода простого замкнутого контура 7. Алгоритм обхода сложного замкнутого контура

 *Контрольная работа 2 по дисциплине «Компьютерная графика»* 1. Преобразования на плоскости с помощью однородных координат. Общий вид матрицы преобразования, влияние каждого элемента на результат преобразования. Преобразование – смещение (перенос). 2. Проекции – Кабинетная. 3. Аналитическая модель 4. Структуры данных для представления векторной полигональной модели: третий способ представления векторной полигональной модели. 5. Алгоритм «Отсечение нелицевых граней», использующий нормали к граням. 6. Алгоритм Варнака. 7. Простая модель освещения с ламбертовым диффузным отражением

# **3.6 Темы лабораторных работ**

- Алгоритмы векторной графики: преобразования на плоскости и в пространстве
- Алгоритмы растровой графики
- Первый графический проект. Матричные операции.

### **3.7 Зачёт**

Зачет проводится в устной форме. На зачет выдаются вопросы, аналогичные представленным вопросам для собеседования. Полный перечень вопросов находится в пособии «Хабибулина, Н.Ю. Компьютерная графика: учеб. методич. пособие по выполнению лабораторных и самостоятельных работ для направления подготовки 09.03.10 – Информатика и вычислительная техника / Н. Ю. Хабибулина. – Томск: Томск. гос. ун-т систем упр. и радиоэлектроники, каф. КСУП, 2016. – 98 с.».

Зачетная работа оценивается в 20 баллов (в рейтинговой системе это 10 баллов за собеседование и 10 баллов за контрольную работу после 2-й контрольной точки).

Пример зачетного билета

Теоретическая часть - 5 баллов

1. Классификация современных графических систем

2. Практическая часть

Задача 1 (2 балла). Выполните следующие двумерные преобразования: поворот треугольника с вершинами в точках А(-1, 6), В(2, 4), С(-2, 0) на 90° относительно начала координат.

Задача 2 (2 балла). Выполните следующие пространственные преобразования: двукратное сжатие четырехугольника с вершинами в точках А(1,1,0), В(1,3,0), С(3,0,0), D(3,3,0) с помощью общего масштабирования. Найти физические координаты преобразованного четырехугольника A\*B\*C\*D\*.

Задача 3 (2 балла). Разложите отрезок А(0, 0), В(-7, 3) в растр с помощью алгоритма Брезенхема.

Задача 4 (2 балла). Заполните многоугольник простым алгоритмом с затравкой. Затравочный пиксел

Задача 5 (3 балла). Определите видимость отрезков простым алгоритмом. Координаты окна (0,0), (5,0), (0,5),(5,5). Координаты отрезков: 1. А(4,4), В(6,6). 2. А(4,6), В(1,7). 3. А(1,1),  $B(4,4)$ .

Задача 6 (4 балла). Определить видимость граней AHCB и BEFC шестигранника по

алгоритму Робертса. Координаты вершин шестигранника А(1,0,0), В(5,0,0), E(5,5,0),  $D(1,5,0), C(5,0,3), F(5,5,3), G(1,5,3), H(1,0,3)$ . Точка наблюдения N(20, -3, 3).

#### **4 Методические материалы**

Для обеспечения процесса обучения и решения задач обучения используются следующие материалы:

 методические материалы, определяющие процедуры оценивания знаний, умений, навыков и (или) опыта деятельности, характеризующих этапы формирования компетенций, согласно п. 12 рабочей программы.

## **4.1. Основная литература**

1. Компьютерная графика: Учебное пособие / Люкшин Б. А. – 2012. 127 с. [Электронный ресурс] - Режим доступа: https://edu.tusur.ru/training/publications/1864, свободный.

#### **4.2. Дополнительная литература**

1. Порев, В. Компьютерная графика: Учебное пособие / В. Н. Порев. - СПб.: БХВ-Петербург, 2005. - 428[4] с (наличие в библиотеке ТУСУР - 60 экз.)

2. Алгоритмические основы растровой машинной графики : учебное пособие / Д. В. Иванов [и др.]. - М. : Интернет-Университет Информационных Технологий, 2007. - М. : БИНОМ. Лаборатория знаний, 2007. - 283[5] с (наличие в библиотеке ТУСУР - 1 экз.)

3. Сиденко, Л. А. Компьютерная графика и геометрическое моделирование [Текст] : учебное пособие / Л. А. Сиденко. - СПб. : ПИТЕР, 2009. - 224 с (наличие в библиотеке ТУСУР - 1 экз.)

4. Роджерс, Д. Алгоритмические основы машинной графики / Д. Роджерс ; пер.: С. А. Вичес, Г. В. Олохтонова, П. А. Монахов ; ред. пер.: Ю. М. Баяковский, В. А. Галактионов. - М. : Мир, 1989. - 504 с. (наличие в библиотеке ТУСУР - 28 экз.)

5. Поляков, А.Ю. Программирование графики GDI+ и DirectX: Современные методы программирования компьютерной графики: для программистов/ А. Ю. Поляков, В. А. Брусенцев. - СПб.: БХВ-Петербург, 2005. - 357[3] с (наличие в библиотеке ТУСУР - 9 экз.)

6. Блинова, Т. А. Компьютерная графика [Текст] : учебное пособие / Т. А. Блинова, В. Н. Порев ; ред. В. Н. Порев. - Киев : Юниор, 2006. - 514 с (наличие в библиотеке ТУСУР - 3 экз.)

### **4.3. Учебно-методическое пособие и программное обеспечение**

1. Хабибулина Н. Ю. Компьютерная графика : учеб. методич. пособие по выполнению лабораторных и самостоятельных работ для для бакалавров направления 09.03.01 – «Информатика и вычислительная техника», направленность «Системы автоматизированного проектирования»/ Н. Ю. Хабибулина. – Томск : Томск. гос. ун-т систем упр. и радиоэлектроники, каф. КСУП, 2016. – 98 с.- [Электронный ресурс]. - http://new.kcup.tusur.ru/library/kompjuternaja-grafika-uchebno-metodposobie-dlja-bakalavrov-090301

### **4.4. Базы данных, информационно справочные и поисковые системы**

1. Поисковые системы: http://www.google.com, http://www.ya.ru

2. Электронная база данных учебно-методических разработок каф. КСУП: http://new.kcup.tusur.ru/library

3. Доступ к электронным ресурсам на научно-образовательном портале университета http://edu.tusur.ru/training/publications

4. Доступ к электронному каталогу библиотеки университета - http://lib.tusur.ru/